## Satscape Crack Free X64

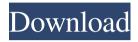

### **Satscape Free Download**

Satscape Crack Mac is a Java-based software application that shows the current position of any satellite and is capable of predicting when it will pass your location. It comes packed with several handy settings. No installation required besides Java There is no setup pack involved, which makes Satscape Product Key portable. You can extract the program files to a custom directory on your disk and just click the EXE file to run, as long as you have Java installed. Another possibility is to save the app to a pen drive or similar removable storage unit, in order to launch it on any PC easily. Plus, it does not add new entries to the Windows registry or create extra files on the disk, thus leaving no traces behind after its removal. Simple-to-use interface The GUI is user-friendly, made from a simple window that enables you to change your configuration as well as view tabular data, 2D, 3D and pass predictions. You can get started by setting up your location when it comes to name and coordinates (standard or decimal). Additional ones can be established. Configure settings and examine satellite information From this point on, you can view the latitude, longitude, altitude, azimuth, elevation, range and visibility for each satellite near a location in the tabular view mode, along with extra details in the 2D and 3D view. Predictions can be investigated by simply selecting a date, number of days worth of passes, and single satellite or all favorite ones. Customize additional program options It is possible to change the UI skin, disable speech, set the distances in miles instead of kilometres, adjust the ground track length, update speed and ambient light level, as well as disable anti-aliasing mode. What's more, you can study satellite groups. Evaluation and conclusion There were no kind of issues in our tests, since the tool did not hang, crash or pop up error messages. It has a good response time to commands, shows accurate information and runs on low CPU and RAM. Although it is not particularly intuitive, Satscape delivers an effective solution to checking out data for nearby satellites. Satscape Components Software Overview Satscape is a Java-based software application that shows the current position of any satellite and is capable of predicting when it will pass your location. It comes packed with several handy settings. No installation required besides Java There is no setup pack involved, which makes Satscape portable. You can extract the program files

# **Satscape With Product Key**

Advertisements Satscape Full Crack For Mac OS X Free Download - Satscape 2022 Crack is a java software program that allows

you to view the current position of any satellite and is capable of predicting when it will pass your location. It comes packed with several handy settings. There is no setup pack involved, which makes Satscape portable. You can extract the program files to a custom directory on your disk and just click the EXE file to run, as long as you have java installed. Another possibility is to save the app to a pen drive or similar removable storage unit, in order to launch it on any PC easily. Plus, it does not add new entries to the Windows registry or create extra files on the disk, thus leaving no traces behind after its removal. Satscape is very light weight and doesn't use much RAM or CPU Simple-to-use interface The GUI is user-friendly, made from a simple window that enables you to change your configuration as well as view tabular data, 2D, 3D and pass predictions. You can get started by setting up your location when it comes to name and coordinates (standard or decimal). Additional ones can be established. Configure settings and examine satellite information From this point on, you can view the latitude, longitude, altitude, azimuth, elevation, range and visibility for each satellite near a location in the tabular view mode, along with extra details in the 2D and 3D view. Predictions can be investigated by simply selecting a date, number of days worth of passes, and single satellite or all favorite ones. Customize additional program options It is possible to change the UI skin, disable speech, set the distances in miles instead of kilometres, adjust the ground track length, update speed and ambient light level, as well as disable anti-aliasing mode. What's more, you can study satellite groups. Evaluation and conclusion There were no kind of issues in our tests, since the tool did not hang, crash or pop up error messages. It has a good response time to commands, shows accurate information and runs on low CPU and RAM. Although it is not particularly intuitive. Satscape delivers an effective solution to checking out data for nearby satellites. Satscape For Windows XP Free Download Satscape for Windows XP is a java software program that allows you to view the current position of any satellite and is capable of 91bb86ccfa

2/5

#### Satscape

Satscape is a Java-based satellite simulator that predicts the upcoming passes of all satellites in the region of interest. This opens up a wide range of possibilities in science and engineering. One use for this knowledge is to predict the pass of a satellite, enabling the engine to be able to track it accurately. Satscape is designed to be used in a standalone app, using only the Java framework. No installation is required. Satscape can be copied to a pen drive and run directly from there. No registry entries are created when used this way, so there is no trace left on the hard disk after it is removed. \* General Features \* Predicts position of satellites from the current location \* Tables with information about satellites and their positions \* Resizes / changes skins \* Show / hide speech (requires Java 8 or higher) \* Enable / disable anti-aliasing mode \* Set ground track length and the update interval \* Change distance units from miles to kilometers \* Utilize several different skins \* Customizable configuration to suit your own needs \* Useful data on satellite groups \* Possible to get an email notification when a satellite passes a location \* Import / Export data by saving the results on a CSV file \* Import / Export data by dragging a file directly on the program window \* Run the program in batch mode \* Launch from a shortcut / desktop icon \* Launch from a Java Application launcher \* Create a batch file for automatizing the process \*.NET 2.0 implementation available (Windows version only) The program lets you predict the pass of any satellite, and shows it in the form of a window. Through a drag-and-drop function, data can be imported from a CSV file and exported as an XML file, which makes it easy to share this information with others. Furthermore, settings and customizations are available, enabling you to run the app with several different looks. \* User Interface \* The program window has two tabs for setting the active satellite: one for the list of current satellites and another one for the position of those satellites. The top of the main window shows the info for the selected satellite. You can also change the UI skin, while the settings contain a variety of additional options. Additional settings such as distance units and ground track length are available. Anti-aliasing mode is not switched on by default and is manually turned on/off in the main window. The settings can also be changed for the current

## What's New in the Satscape?

Satscape requires and additional product to check the current position of a satellite. However, it is very easy to install and run. From the initial installation, it is possible to adjust the application settings to your requirements. The program is available for 32 and 64 bit versions and can be downloaded here. Pros: Intuitive user interface Configurable applications Easy to install Cons: Packing a disadvantage with a nearby satellite detector GFS Explorer is a free worldwide location manager which has the ability to show you the forecast of weather conditions at any day or hour. It comes packed with several handy settings. No installation required It is indeed a no-setup tool, that is portable. You can extract the program files to a custom directory on your disk and just click the EXE file to run, as long as you have Java installed. Another possibility is to save the app to a pen drive or similar removable storage unit, in order to launch it on any PC easily. Plus, it does not add new entries to the Windows registry or create extra files on the disk, thus leaving no traces behind after its removal. Simple-to-use interface The GUI is user-friendly, made from a simple window that enables you to change your configuration as well as view tabular data, 2D, 3D and pass predictions. You can get started by setting up your location when it comes to name and coordinates (standard or decimal). Additional ones can be established. Configure settings and examine satellite information From this point on, you can view the latitude, longitude, altitude, azimuth, elevation, range and visibility for each satellite near a location in the tabular view mode, along with extra details in the 2D and 3D view. Predictions can be investigated by simply selecting a date, number of days worth of passes, and single satellite or all

favorite ones. Customize additional program options It is possible to change the UI skin, disable speech, set the distances in miles instead of kilometres, adjust the ground track length, update speed and ambient light level, as well as disable anti-aliasing mode. What's more, you can study satellite groups. Evaluation and conclusion The applications has a good response time to commands, shows accurate information and runs on low CPU and RAM. But not in our tests we found an issue with displaying the weather data, since it made the window turn black and we couldn't proceed with the program any longer.

4/5

# **System Requirements For Satscape:**

Mac OS 10.11.0 (El Capitan) Windows 7 or later RAM: 2 GB Hard Disk Space: 8 GB Processor: Intel Core 2 Duo Graphics: NVIDIA GeForce GTS 450 or AMD Radeon HD 4850 Install Notes: Keybindings: If you'd like to make the settings changes permanent, place the cursor at the end of the last line in the file and press Enter to add the line: configuration.settings.new\_preferences = True

5/5